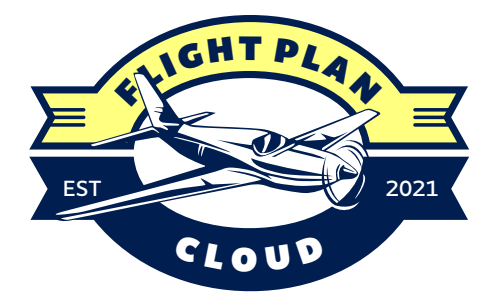

# *FlightPlan.Cloud functionalities*

# *General features:*

- *Web based application with*
- *Fully EAD compatible via AIMSL interface*
- *possibility to transfer all existing IBS users together with all users FPL templates*
- *GDPR compliant*
- *Multilingual*
- *Online help*
- *user registration control, checking double registration (e-mail)*
	- *3 user levels*
		- o *Administrator*
		- o *Local administrator (group supervisor)*
		- o *user*

# *Flightplan functionalities:*

- *FPL templates*
	- o *Creating and storing flightplan templates*
	- o *Editing existing templates*
- *Creating flightplan proposals*
	- o *Immediately validating ACFT type*
	- o *Auto filling Wake turbulence category*
	- o *Immediately Validating DEP, DEST and ALTN aerodrome code*
	- o *Selecting DEP, DEST and ALTN aerodrome from map*
	- o *Searching DEP, DEST and ALTN Aerodrome by ICAO, IATA and FIR code, by Aerodrome name and Aerodrome type*
	- o *Composing route from map by selecting VFR significant point, NAV-AID or coordinate*
	- o *Other information (FPL field 18) input mask*
- *User flightplan overview*
	- o *Filtering user FPL history*
	- o *Using existing FPL for template or FPL proposal creation*
	- o *Create change, delay cancel departure and arrival message from active FPL*
	- o *Creating different types of PIB from active FPL*

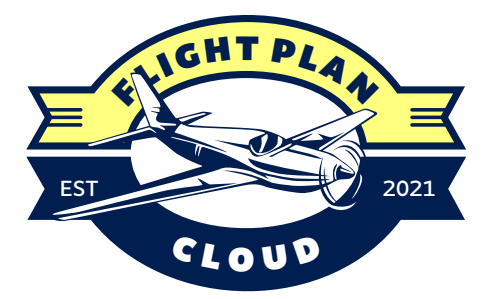

#### *PIB functionalities:*

- *Generating Aerodrome PIB*
- *Generating Area PIB*
- *Generating Route PIB*
- *Generating Narrow route PIB*
- *Generating Point PIB*
- *Briefing handbook – PIB history, creating PIB update or new PIB from existing*
- *Selecting aerodrome, FIR and route from map within PIB filter form*
- *Generating html, pdf and map view PIB*

#### *AIP Library:*

- *Access to PAMS pdf documents by filtering*
	- o *Country*
	- o *Product:*
		- *AIC*
		- § *AIP:*
			- *GEN*
			- *ENR*
			- *AD*
		- § *AMDT*
		- § *Charts:*
			- *GEN*
			- *ENR*
			- *AD*
			- § *SUP*

# *Extended filter:*

- § *Effective date*
- § *File Heading*
- § *File Name*
- *Select and Download pdf documents*

## *User profile:*

- *Creating, editing and deleting of personal aerodromes for using in FPL and PIB forms*
- *Creating editing and deleting of personal FIR for using in PIB forms*
- *Creating, editing and deleting of personal aerodromes for using in FPL and PIB forms*
- *Creating, editing and deleting of personal routes for using in FPL and PIB forms*
- *Personal settings* 
	- o *user can edit all except username*
	- o *Setting FPL and SLOT notification*
	- o *User can delete profile at any time*
- *Feedback functionality – sending feedback to administrator*

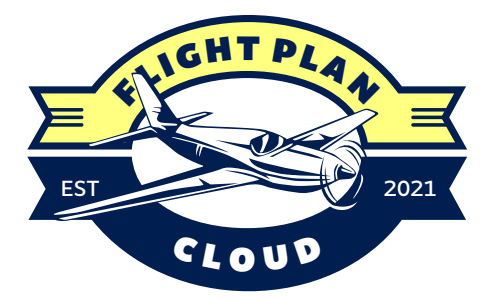

## *Extended administrator functionalities:*

- *New user activation*
- *User management – editing, deleting and locking users*
- *Interface for creating and editing translations for multilingual interface*
- *Users Feedback review*
- *CMS – creating new static content within application*
- *Notice board – creating, editing and deleting publications in notice board*
- *Creating user groups and local supervisors (group administrators)*
- *Default settings:*
	- o *PIB settings (default message type preview, default briefing type default flight rules, default NOTAM purpose, default PIB validation time, Default lower and upper level, Default route diplay (e.g. DCT), Default narrow route width).*
	- o *FPL settings:*
		- § *possibility to set pre-inserted default values for FPL form fields – 9 Number, 15 Speed, Route)*
		- § *setting FPL overview default time interval*
		- § *FPL notifications setting*
- *Default site services – possibility to shut down (hide) app functionalities (i.e. FPL).*
- *GDRP logs*
- *Statistics: all statistics are presented in numerical and graphical presentation in daily, selected time period or yearly. Statistics type:*
	- o *User (Login, AIP request)*
	- o *PIB (all types of PIB and PIB updates)*
	- o *FPL statistics and FPL associated messages*
- *Administrator can see all FPL in FPL overview in read only mode. Administrator can manage only personal FPL. This functionality can be extended to all flights but currently it's restricted for security reasons.*

### *Extended group administrator functionalities:*

- *After administrator created a group and its local administrators, user with local admin rights can manage group – accepting requests for join the group and deleting group members.*
- *Local administrator can see all members FPL in FPL overview in read only mode. Local administrator can manage only personal FPL.*